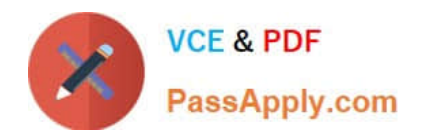

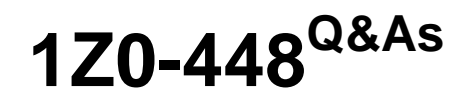

Oracle Data Integrator 12c Essentials

# **Pass Oracle 1Z0-448 Exam with 100% Guarantee**

Free Download Real Questions & Answers **PDF** and **VCE** file from:

**https://www.passapply.com/1z0-448.html**

100% Passing Guarantee 100% Money Back Assurance

Following Questions and Answers are all new published by Oracle Official Exam Center

**C** Instant Download After Purchase

- **83 100% Money Back Guarantee**
- 365 Days Free Update
- 800,000+ Satisfied Customers

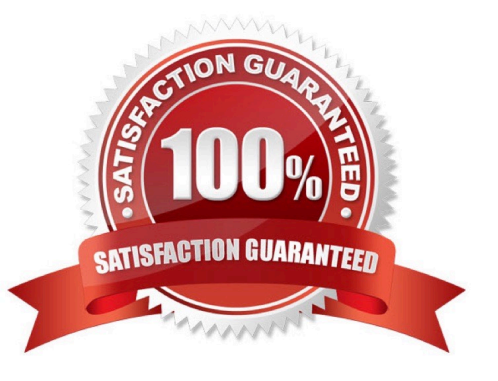

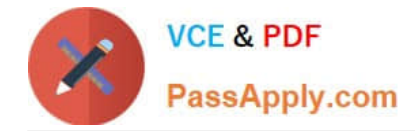

# **QUESTION 1**

If multiple changes occur on the source system but have not yet been processed by ODI, the J\$ table contains entries for each change for the records sharing the same PK.

What happens at run time when a Mapping gets executed? (Choose the best answer.)

- A. All distinct entries are processed.
- B. Only the latest entry is processed based on theJRN\_DATEfield.
- C. Only the first entry is processed based on theJRN\_DATEfield.
- D. A PK violation occurs due to the duplicated entries and the entries are inserted in the E\$ table.

#### Correct Answer: B

(http://www.ateam-oracle.com/understanding-the-odi-jkms-and-how-they-work-with- oracle-goldengate/)

# **QUESTION 2**

How are the ODI repositories upgraded? (Choose the best answer.)

- A. by using Opatch
- B. by using ODI Studio
- C. by using the import/export utilities
- D. by using Upgrade Assistant

Correct Answer: A

(http://odibeginnertutorials.blogspot.in/2013/12/odi-12c-installation-and-odi-12c.html)

## **QUESTION 3**

You are defining a data store in ODI metadata and want to add a primary key even if it does not physically exist on the related database catalog.

How can you accomplish this? (Choose the best answer.)

A. You can add a primary key even if it does not physically exist on the related database catalog, by adding constraintson the data store.

B. You can add a primary key even if it does not physically exist on the related database catalog, by adding constraints to the data store diagram.

C. You cannot add a primary key if it does not physically exist on the related database catalog. You can flag only nonnull conditions to be checked.

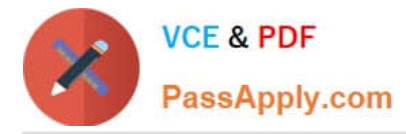

D. You cannot add a primary key if it does not physically exist on therelated database catalog. You can reverse engineer only the existing constraints.

Correct Answer: D

(https://docs.oracle.com/middleware/1212/odi/ODIKM/teradata.htm#ODIKM1061)

# **QUESTION 4**

Identify two benefits that are unique to ODI JEE Agents. (Choose two.)

- A. high availability
- B. minimal footprint
- C. access to WebLogic connection pools
- D. management in Enterprise Manager Cloud Control

Correct Answer: AD

(http://www.ateam-oracle.com/odi-agents-standalone-jee-and-colocated/)

# **QUESTION 5**

Which statement is correct about all expressions in a Mapping? (Choose the best answer.)

- A. It is possible to set the execution location on source, staging area, or target.
- B. All transformations are executed on the staging area.
- C. Only the source and target servers can be used to execute expressions.
- D. All expressions are executed on the source area.

Correct Answer: A

(http://docs.oracle.com/cd/E21764\_01/integrate.1111/e12643/interfaces.htm#ODIDG1040)

[1Z0-448 PDF Dumps](https://www.passapply.com/1z0-448.html) [1Z0-448 VCE Dumps](https://www.passapply.com/1z0-448.html) [1Z0-448 Braindumps](https://www.passapply.com/1z0-448.html)